<http://www.tutorialspoint.com> Copyright © tutorialspoint.com

This section presents you various set of Mock Tests related to **Android**. You can download these sample mock tests at your local machine and solve offline at your convenience. Every mock test is supplied with a mock test key to let you verify the final score and grade yourself.

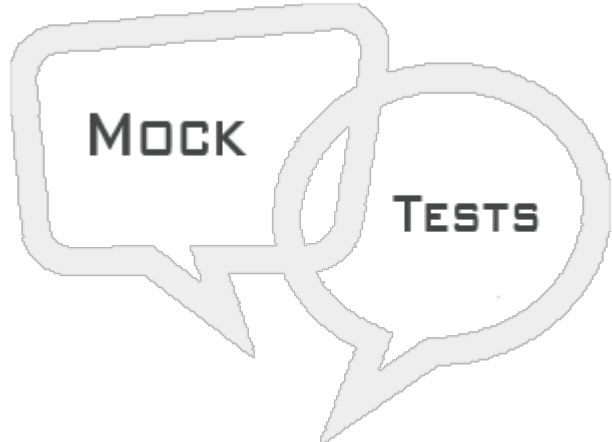

ANDROID MOCK TEST III

# **Q 1 -What is LastKnownLocation in android?**

- A To find the last location of a phone
- B To find known location of a phone
- C To find the last known location of a phone.
- D None of the above

# **Q 2 - WHich method is used to find GPS enabled or disabled pro-grammatically in android?**

- A finish
- B getGPSStatus
- C onProviderDisable
- D getGPS.

# **Q 3 - What is a base adapter in android?**

A - Base Adapter is a common class for any adapter, which can we use for both ListView and spinner

- B A kind of adapter
- C Data storage space
- D None of the above.

# **Q 4 - What is breakpoint in android?**

A - Breaks the application

- B Breaks the development code
- C Breaks the execution.
- D None of the above.

#### **Q 5 - What is DDMS in android?**

- A Dalvik memory server
- B Device memory server
- C Dalvik monitoring services
- D Dalvik debug monitor services

#### **Q 6 - What is log message in android?**

- A Log message is used to debug a program.
- B Same as printf
- C Same as Toast.
- D None of the above.

#### **Q 7 - What is ADB in android?**

- A Image tool
- B Development tool
- C Android Debug Bridge
- D None of the above.

#### **Q 8 - How many ports are allocated for new emulator?**

- $A 2$
- B 0
- $C 10$
- D None of the above.

#### **Q 9 - What is APK in android?**

- A Android packages
- B Android pack
- C Android packaging kit
- D None of the above.

# **Q 10 - What are the debugging techniques available in android?**

- A DDMS
- B Breaking point
- C Memory profiling
- D None of the above.
- E None of the above.

## **Q 11 - How to fix crash using log cat in android?**

- A Gmail
- B log cat contains the exception name along with the line number
- C Google search
- D None of the above.

## **Q 12 - What are the functionalities of HTTP Client interface in android?**

- A Connection management
- B Cookies management
- C Authentication management
- D All of the above
- E None of the above

## **Q 13 - What is an HTTP client class in android?**

- A httprequest*get*/*post* and returns response from the server
- B Cookies management
- C Authentication management
- D None of the above

# **Q 14 - What does httpclient.execute returns in android?**

- A Http entity
- B Http response
- C Http result
- D None of the above.

## **Q 15 - What is the package name of JSON?**

- A com.json
- B in.json
- C com.android.JSON
- D org.json

## **Q 16 - What is the package name of HTTP client in android?**

- A com.json
- B org.apache.http.client
- C com.android.JSON
- D org.json

## **Q 17 - Data can be read from local source XML in android through**

- A XML resource parser
- B XML pull parsing
- C DOM parsing
- D None of the above

## **Q 18 - What is the library of Map View in android?**

- A com.map
- B com.goggle.gogglemaps
- C in.maps
- D com.goggle.android.maps

# **Q 19 - In which technique, we can refresh the dynamic content in android?**

- A Java
- B Ajax
- C Android
- D None of the Above

## **Q 20 - What is JSON in android?**

- A Java Script Object Native
- B Java Script Oriented Notation
- C Java Script Object Notation
- D None of the Above

**Q 21 - What are the JSON elements in android?**

- A integer, boolean
- B boolean
- C null
- D Number, string, boolean, null, array, and object

#### **Q 22 - What is the HTTP response error code status in android?**

- A status code < 100
- $B$  status code  $> 100$
- $C$  status  $>$  & equals; 400
- D None of the above

## **Q 23 - What is the JSON exception in android?**

- A JSon Exception
- B Json Not found exception
- C Input not found exception
- D None of the above

## **Q 24 - How to find the JSON element length in android JSON?**

- A count
- B sum
- C add
- D length

## **Q 25 - What is a GCM in android?**

- A Goggle Could Messaging for chrome
- B Goggle Count Messaging
- C Goggle Message pack
- D None of the above

# ANSWER SHEET

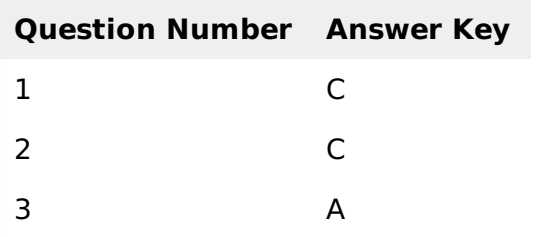

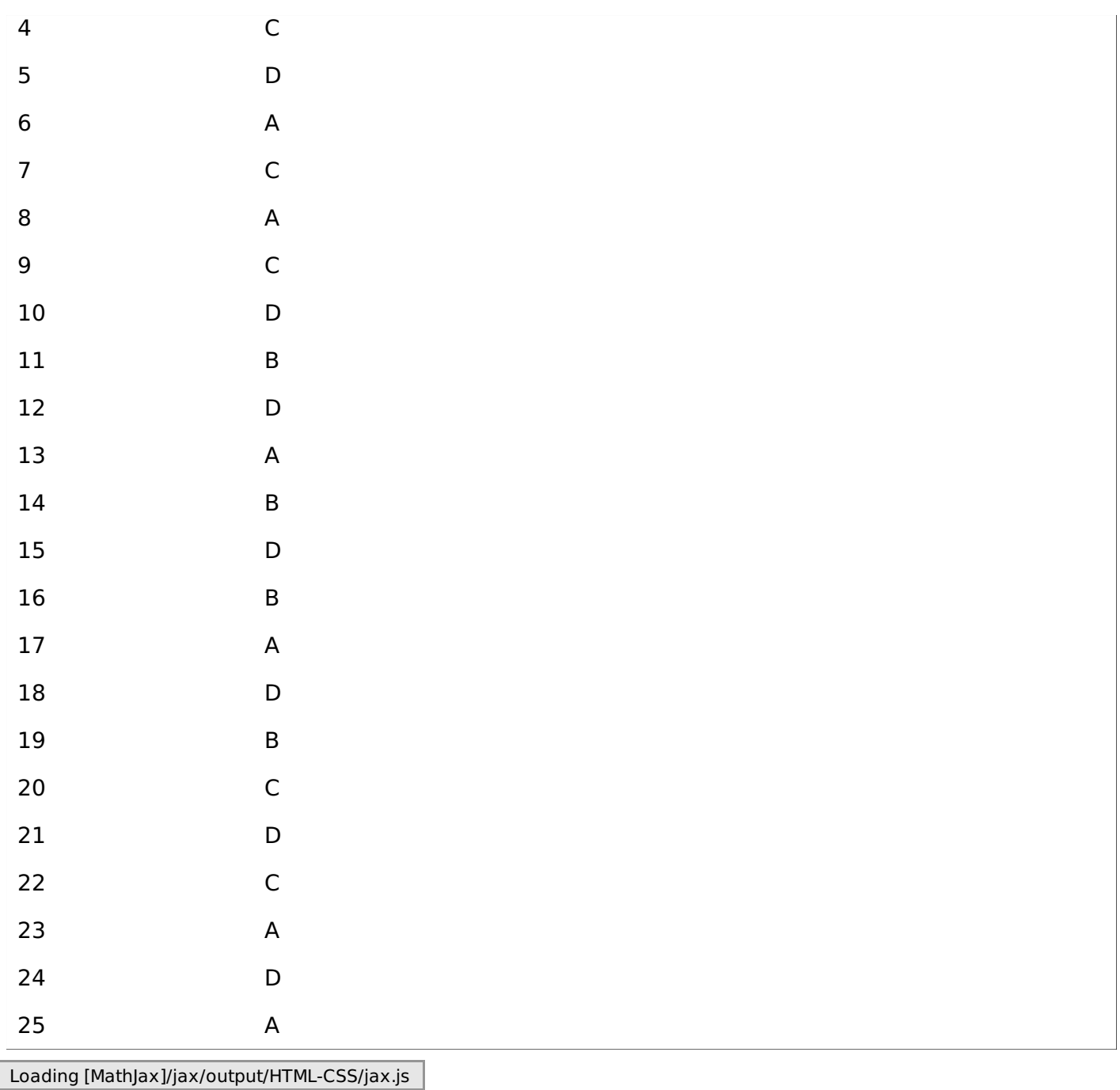